## FiiO BTR1K

bezdrátový Bluetooth sluchátkový zesilovač a DAC

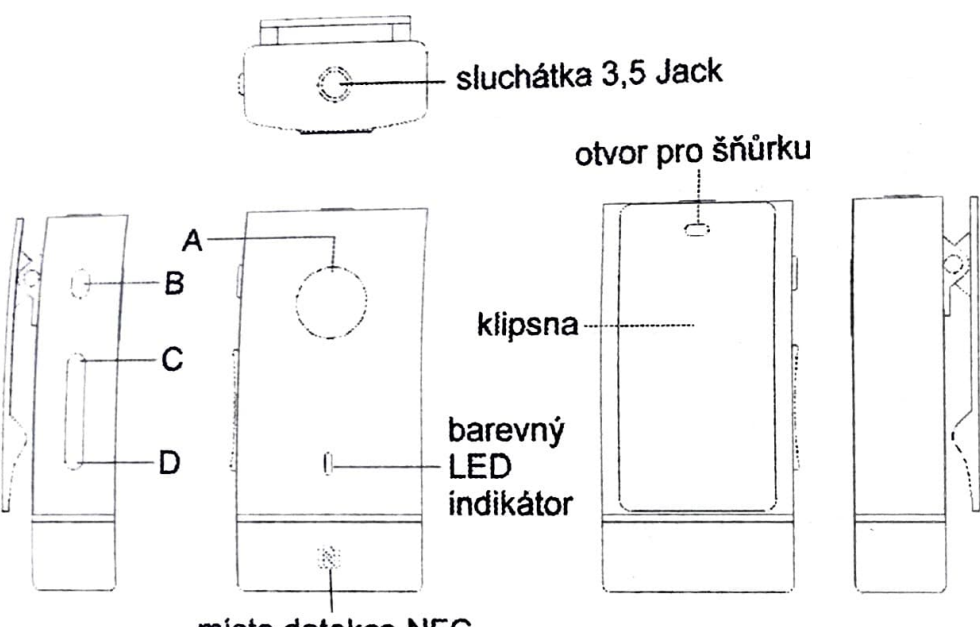

mlsto detekce NFC

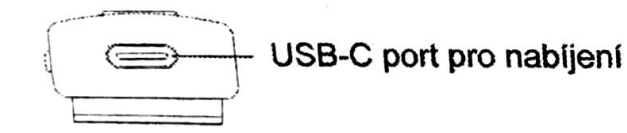

## zakladni ovladam

Zapnutí/vypnutí: stiskněte tlačítko A a přidržte je na 3 vteřiny až se rozsvítí indikační LED (blikne 3x modře). Vypnuti proveďte idenůcky. RESET: stiskněte současně tlačítko A alespoň 10 sekund.

USB DAC mód: zapněte BTRlK a připojte jej k počítači. V SW přehrávači vyberte jako výstupní zařízení FiiO.

Update firmwaru: bližší informace najdete na

https://www.fiio.com/supports

Párováni: Při prvním zapnuti přejde BTRlK do párovacího módu automaticky (bliká střídavě modrá-červená). Jinak stiskněte tlačítko B na cca S sekund.

Odpojení spárovaného zařízení: stiskněte současně tlačítka C a D na cca S sekund.

Nové spárování: po odpojení bliká modře v intervalu 2 s. Stiskněte tlačítko Ba zařízení se znovu připojí. Po vypnuti a zapnuti BTRIK dojde k připojení automaticky.

Ovládání zdroje zvuku po spárování:

Play/Pause - stiskněte tlačítko B

Hlasitost - stiskněte tlačítko C nebo D pro zvýšení nebo snížení hlasitosti Posouvání o skladbu - stiskněte a přidržte tlačítko C nebo D pro přesun na další nebo předchozí skladbu

Přepínání 2 připojených zařízení: stiskněte tlačítko B rychle dvakrát za sebou.

Přijetí hovoru - stiskněte tlačítko B

Ukončení hovoru - stiskněte tlačítko B

Odmítnutí hovoru - stiskněte a přidržte tlačítko B na 2 s

Zrušení hovoru (voláte a nikdo nebere) - stiskněte tlačítko B

Zavolání Siri: stiskněte tlačítko B 2x rychle za sebou

One-touch NFC párování: dejte těsně k sobě NFC deteční místa na

BTRlK a připojovaném zařízení s NFC. U systému Android je nutné NFC povolit.

## **Obsah je uzamčen**

**Dokončete, prosím, proces objednávky.**

**Následně budete mít přístup k celému dokumentu.**

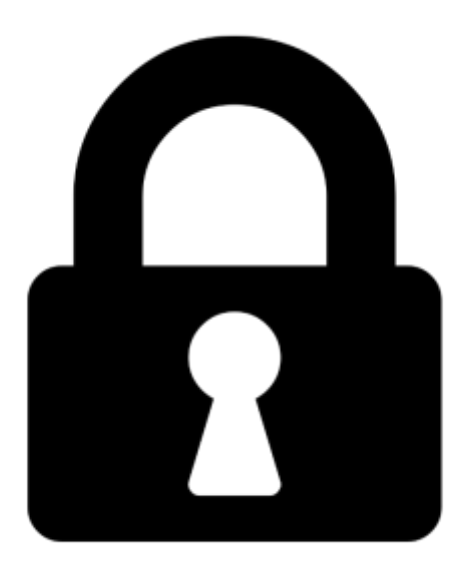

**Proč je dokument uzamčen? Nahněvat Vás rozhodně nechceme. Jsou k tomu dva hlavní důvody:**

1) Vytvořit a udržovat obsáhlou databázi návodů stojí nejen spoustu úsilí a času, ale i finanční prostředky. Dělali byste to Vy zadarmo? Ne\*. Zakoupením této služby obdržíte úplný návod a podpoříte provoz a rozvoj našich stránek. Třeba se Vám to bude ještě někdy hodit.

*\*) Možná zpočátku ano. Ale vězte, že dotovat to dlouhodobě nelze. A rozhodně na tom nezbohatneme.*

2) Pak jsou tady "roboti", kteří se přiživují na naší práci a "vysávají" výsledky našeho úsilí pro svůj prospěch. Tímto krokem se jim to snažíme překazit.

A pokud nemáte zájem, respektujeme to. Urgujte svého prodejce. A když neuspějete, rádi Vás uvidíme!